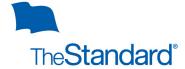

# Policyholder Authorization for Employer Online Portal Access

The Standard will not make any user changes to The Standard's employer online portal, without a completed Policyholder Authorization for Employer Online Portal Access form granting, changing or terminating access for the user. Submit completed documents via email to esupport@standard.com.

### Part 1: Policyholder Information

| Company Name ("Policyholder")          |
|----------------------------------------|
| Policy Number(s)                       |
| Authorized Representative Name (Print) |
| Authorized Representative Title        |

**Note:** An Authorized Representative may grant individual access to some or all the tools available through the employer online portal. Designated users will only have access authorized and granted under **Part 3 – Authorized Access**, as selected by you as the Policyholder's Authorized Representative.

## Part 2 – Access Request

Please complete **Part 3 – Authorized Access** below to add, change or terminate user access. Access or changes become effective as soon as this form is processed, typically within three business days. **Please note: The Primary Administrator has access to all the e-services within the employer online portal and therefore may access individually identifiable personal information about members or applicants for insurance and claims.** 

#### Part 3 – Authorized Access

I understand that the individual(s) named, the authorized user(s), will be able to view information available in the following e-services, as I select, and will have access to individually identifiable personal information about members or applicants for insurance and claims, depending on the services selected:

- **Bill Pay** View group banking information and submit payments online. Access can be granted at the policy level or division level as applicable.
  - \*For self-administered billed groups, user must also have access to the Self Administration Template.
- **Billing and Payment Details** View billing and payment history and access current premium details and information. Access can be granted at the policy level or division level as applicable.
- **E-Billing Administration** (Applicable for list billed groups) Access to member level billing details. Ability to update member data online. Access can be granted at the policy level or division level as applicable.
- **Self Administration Template** (Applicable for self-administered billed groups) Access to self-administered billing calculator. Access can be granted at the policy level or division level as applicable.
- Contract Documents Access to group policies, certificates, amendments, and notices. Access cannot be segregated by policy or subunit.
- **Evidence Reports** View status of employee insurance applications online to monitor applications that require medical underwriting. Access can be granted at the report level as applicable.
- Disability Reports Online Access to disability claim status, payment, and experience data. Access can be granted at the report level as applicable.
- **Life Reports Online** Access to life claim status, payment, waiver of premium and experience data. Access can be granted at the report level as applicable.
- **E-Services Administration** Authority to control who can access the employer online portal. This access allows the user to add, change and terminate online access to users.

Part 3 (Continued) - Please print name and email address clearly and select access level below.

When designating a new primary administrator, the existing primary administrator's access will be deactivated unless the existing primary administrator is listed below with a Request Type of "Change Existing User Access" and appropriate access level listed.

| REQUEST TYPE:                                                                     | RELATIONSHIP TO POLICYHOLDER: |
|-----------------------------------------------------------------------------------|-------------------------------|
| FIRST NAME: L                                                                     | AST NAME:                     |
| EMAIL ADDRESS:                                                                    |                               |
| ACCESS LEVEL:                                                                     |                               |
| ☐ Bill Pay - Policy/Division:                                                     |                               |
| ☐ Billing and Payment Detail - Policy/Division:                                   |                               |
| ☐ E-Billing Administration (member maintenance) / Self-Admin Templa               | te - Policy/Division:         |
| ☐ Contracts                                                                       |                               |
| □ Evidence Reports - Report Name:                                                 |                               |
| ☐ Disability Reports Online - Report Name (e.g. Admin Unit/Location/C             | overage, etc.):               |
| ☐ Life Reports Online - Report Name (e.g. Admin Unit/Location/Covera              | ge, etc.):                    |
| ☐ Authority to grant and terminate other individuals' access to e-service         |                               |
| Comments:                                                                         |                               |
| REQUEST TYPE:                                                                     | RELATIONSHIP TO POLICYHOLDER: |
| FIRST NAME: L                                                                     | AST NAME:                     |
| EMAIL ADDRESS:                                                                    |                               |
| ACCESS LEVEL:                                                                     |                               |
| ☐ Bill Pay - Policy/Division:                                                     |                               |
| ☐ Billing and Payment Detail - Policy/Division:                                   |                               |
| ☐ E-Billing Administration (member maintenance) / Self-Admin Templa               | te - Policy/Division:         |
| ☐ Contracts                                                                       |                               |
| ☐ Evidence Reports - Report Name:                                                 |                               |
| ☐ Disability Reports Online - Report Name (e.g. Admin Unit/Location/C             | overage, etc.):               |
| ☐ Life Reports Online - Report Name (e.g. Admin Unit/Location/Covera              | ge, etc.):                    |
| ☐ Authority to grant and terminate other individuals' access to e-service         |                               |
| Comments:                                                                         |                               |
| REQUEST TYPE:                                                                     |                               |
| FIRST NAME: L                                                                     | AST NAME:                     |
| EMAIL ADDRESS:                                                                    |                               |
| ACCESS LEVEL:                                                                     |                               |
| ☐ Bill Pay - Policy/Division:                                                     |                               |
| ☐ Billing and Payment Detail - Policy/Division:                                   |                               |
| ☐ E-Billing Administration (member maintenance) / Self-Admin Templa               | te - Policy/Division:         |
| ☐ Contracts                                                                       |                               |
| ☐ Evidence Reports - Report Name:                                                 |                               |
| ☐ Disability Reports Online - Report Name (e.g. Admin Unit/Location/C             | overage, etc.):               |
| ☐ Life Reports Online - Report Name (e.g. Admin Unit/Location/Covera              |                               |
| $\square$ Authority to grant and terminate other individuals' access to e-service | <del>2</del> S.               |
| Comments:                                                                         |                               |

### Part 4: Acknowledgement

I acknowledge that I have the authority to act on behalf of the Policyholder to request user access changes to the employer online portal e-services. By completing this form I acknowledge the following:

- In the event the individual(s) with access to any of the e-services through the employer online portal are no longer employed or no longer have a business need to the e-services, I understand and agree that the Policyholder is responsible for notifying The Standard immediately to terminate access by completing a Policyholder Authorization for Employer Online Portal Access form and emailing it esupport@standard.com. By granting any individual access to the employer online portal, I understand that the individual must have a
- legitimate business reason to access information available to the user through the granted employer online portal.
- Further, I understand and agree on my Policyholder's behalf that The Standard assumes no responsibility for the use of the information on the employer online portal by authorized individuals or the sharing of any password by authorized individuals with others who are not authorized.

| Authorized Representative Signature |      | Signature Date |
|-------------------------------------|------|----------------|
|                                     | 0.10 |                |